### MLP-Aware Dynamic Instruction Window Resizing for Adaptively Exploiting Both ILP and MLP

Yuya Kora Kyohei Yamaguchi Hideki Ando

*Nagoya University*

# Problem to Solve

- Difficult to improve single-thread performance in memory-intensive programs – Memory wall
- Very large instruction window can overcome this problem by exploiting MLP
	- This degrades the clock cycle time
	- While pipelining can solve this, it instead prevents ILP exploitation, degrading IPC in compute-intensive programs

## Dynamic Instruction Window Resizing

- Adapt window size to available parallelism – ILP or MLP
	- Based on prediction

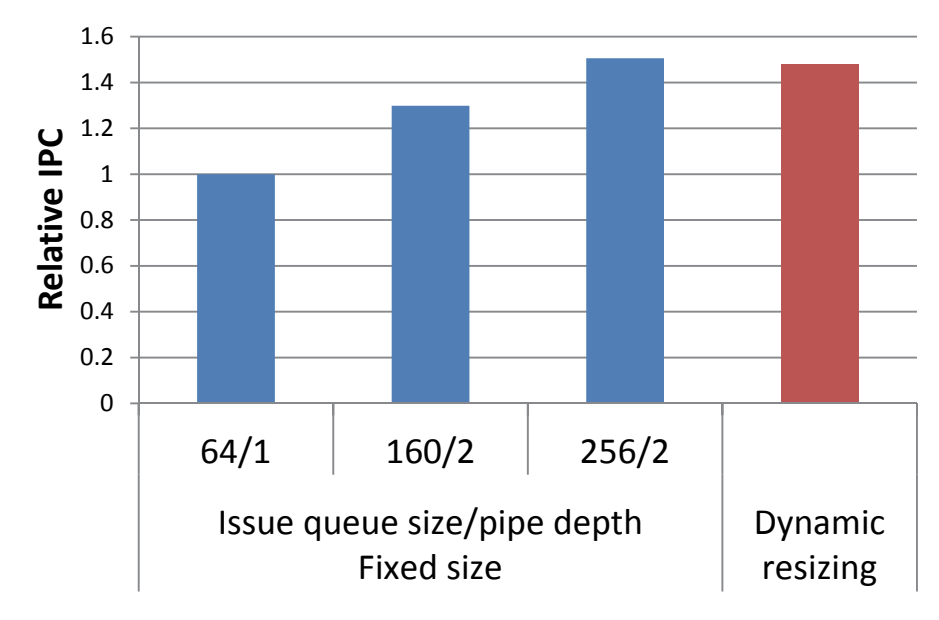

### **GM** memory-intensive

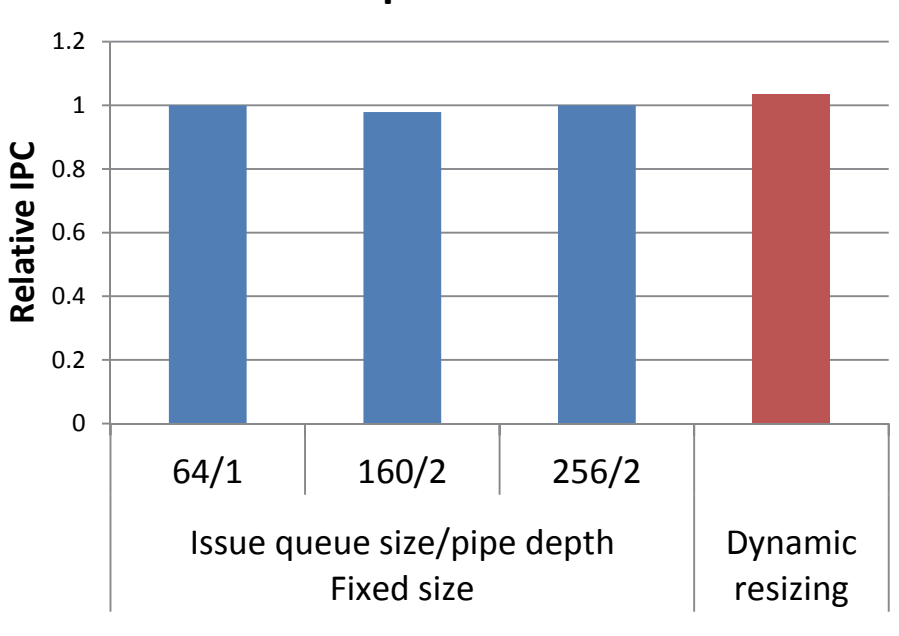

#### **GM** compute-intensive

## Dynamic Instruction Window Resizing

- Adapt window size to available parallelism – ILP or MLP
	- Based on prediction

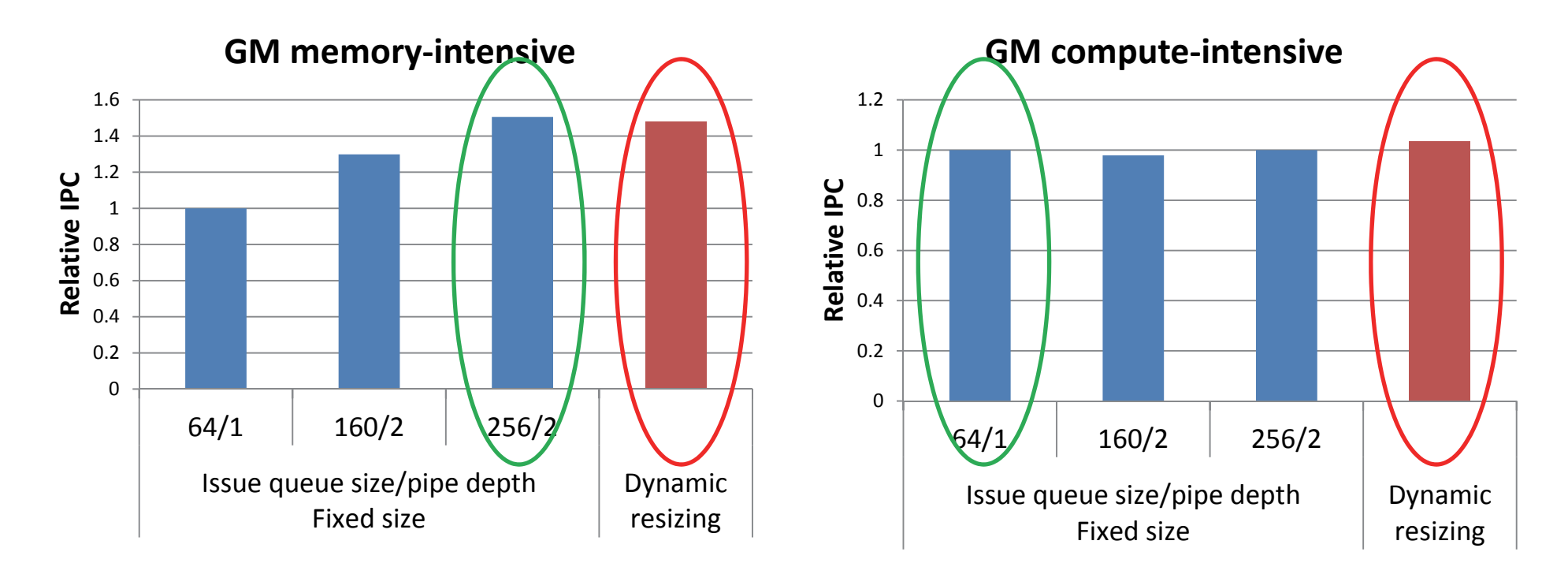

21% speedup on average